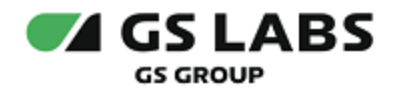

# Программное обеспечение Центр управления Умного дома DREHOME and TV

## Руководство по установке

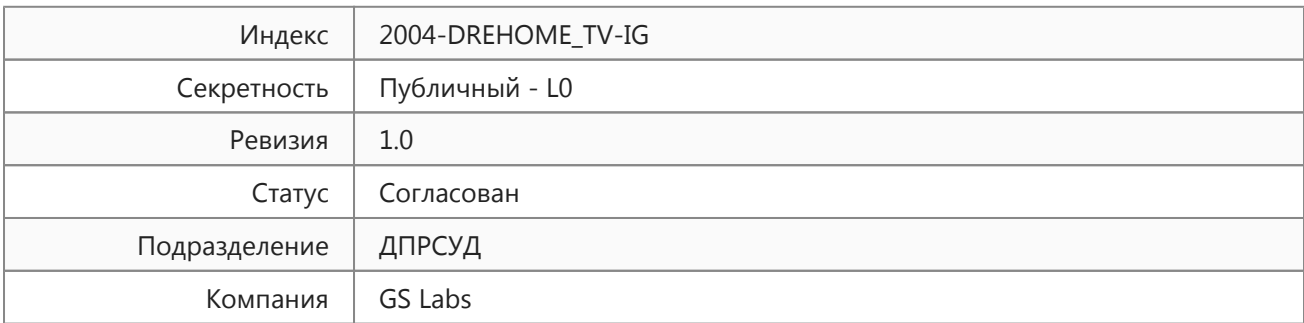

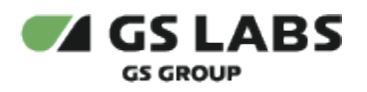

## Содержание

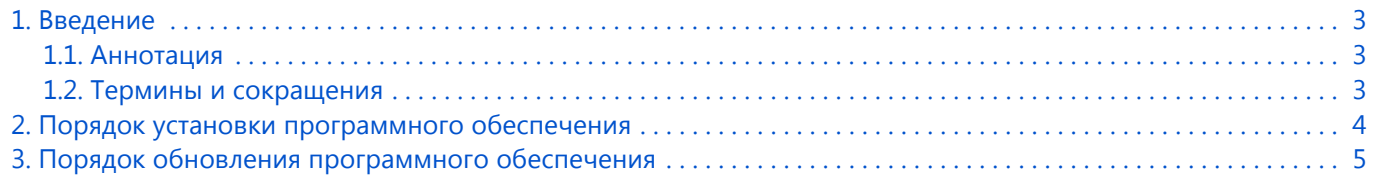

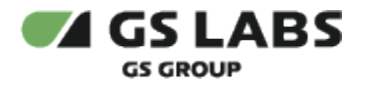

## <span id="page-2-0"></span>1. Введение

#### <span id="page-2-1"></span>1.1. Аннотация

Данный документ содержит руководство по установке приложения "Программное обеспечение "Центр управления Умного дома DREHOME&TV"".

#### <span id="page-2-2"></span>1.2. Термины и сокращения

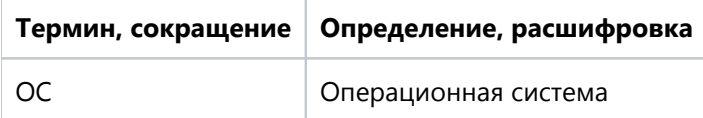

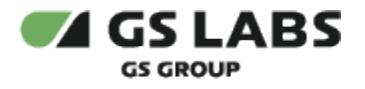

## <span id="page-3-0"></span>2. Порядок установки программного обеспечения

Программное обеспечение "Центр управления Умного дома DREHOME&TV" является предустановленным ПО на модуле управления устройствами (тип модуля определяется заказчиком). Это может быть донгл, контроллер, хаб и т.д. Дополнительная установка ПО или его компонентов не требуется.

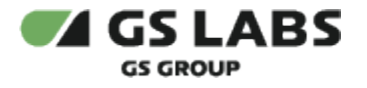

## <span id="page-4-0"></span>3. Порядок обновления программного обеспечения

Обновление программного обеспечения происходит автоматически. Следить за потребностью обновления, а также запускать процесс обновления можно, например, через мобильное приложение DREHOME&TV. Подробно процесс обновления ПО через приложение описан в документации на приложение.

© ООО "Цифра", 2017-2022

Документация "Программное обеспечение "Центр управления Умного дома DREHOME&TV". Руководство по установке" является объектом авторского права. Воспроизведение всего произведения или любой его части воспрещается без письменного разрешения правообладателя.